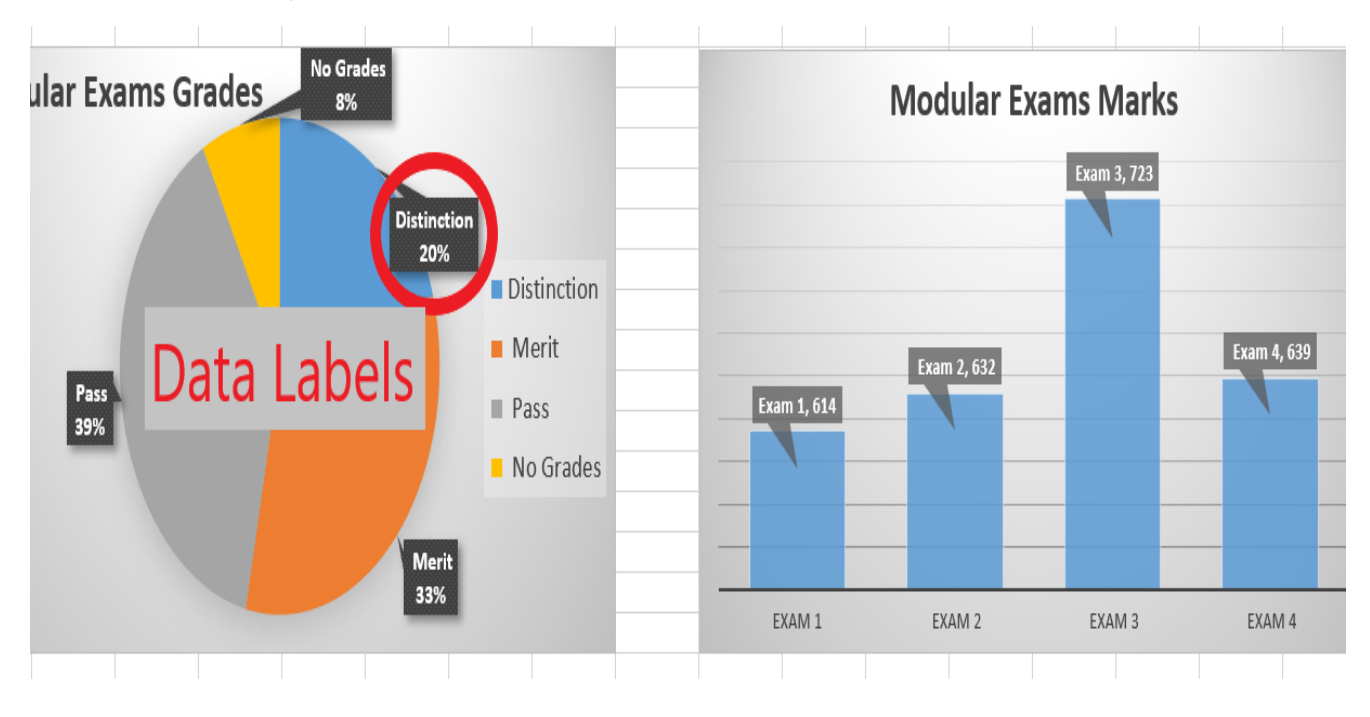

[1.4] You have set up a workbook with sheet names, but where are the data labels?

[1.5] Validation could not be seen on the spreadsheet.

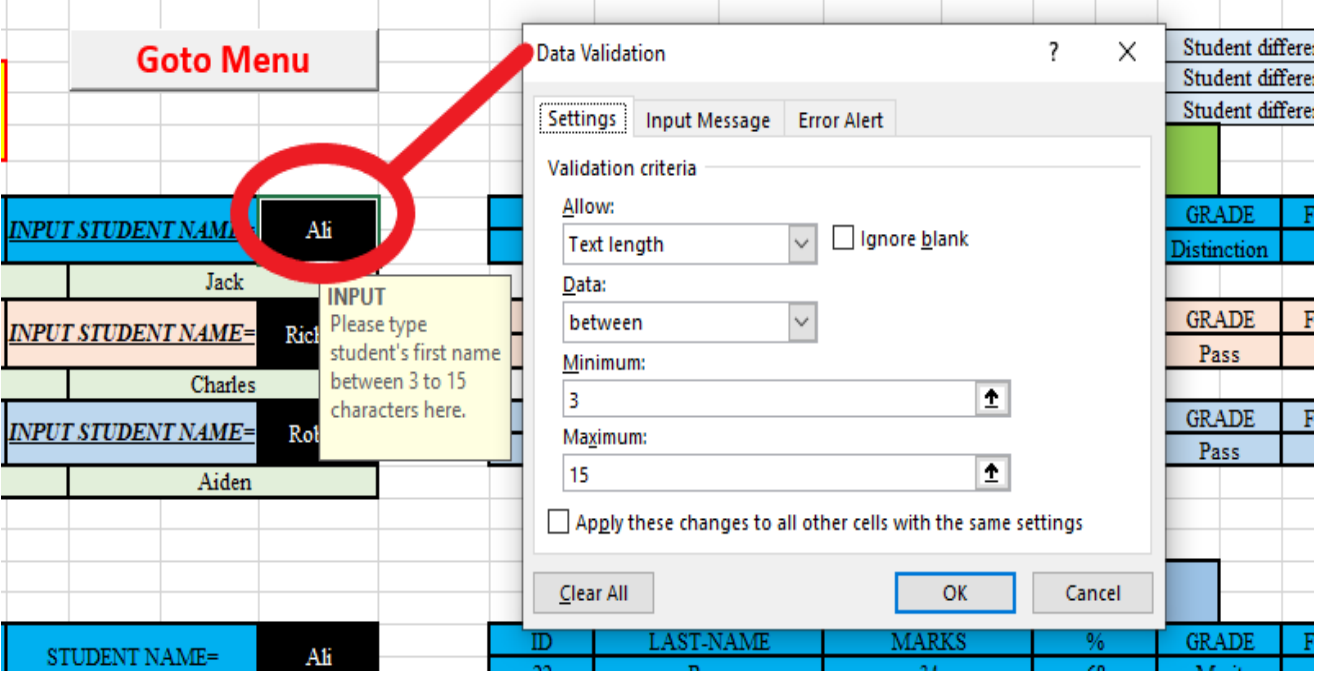

[2.1] Absolute cell referencing not seen.

On level 1, the Cell called "Reference %" is used as an absolute cell reference to calculate the percentages column of exams:

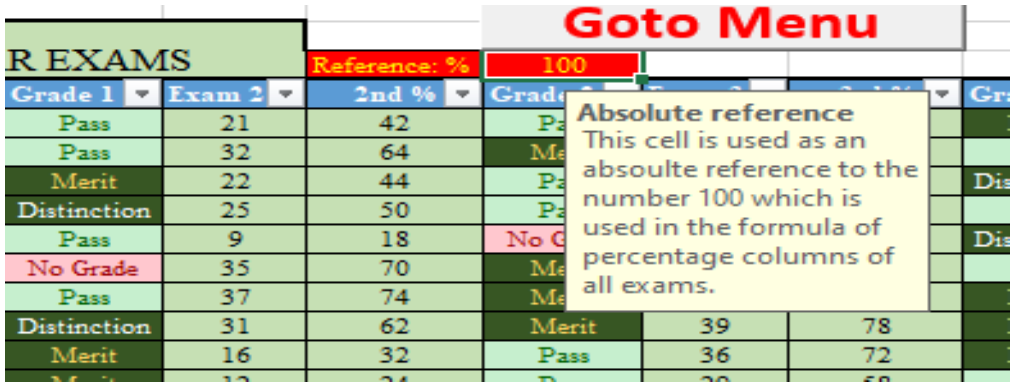

[+ - not seen.]

In the Tutor sheet plus and minus is used:

## PLUS

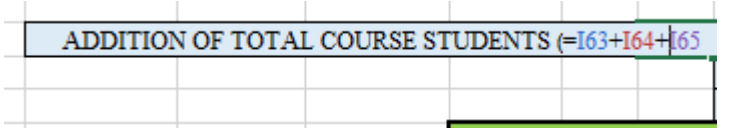

## MINUS

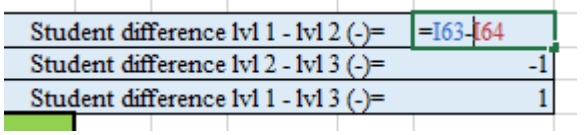

# [AND OR MATCH not seen.]

In tutor sheet both are used:

#### AND

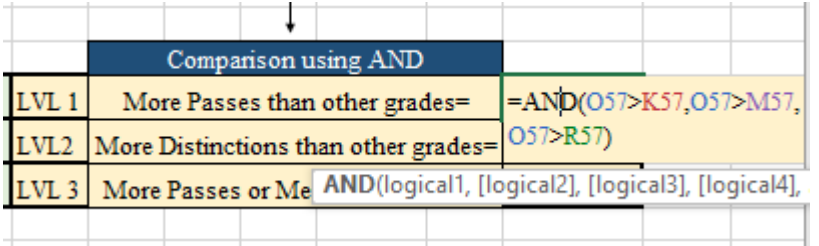

# MATCH

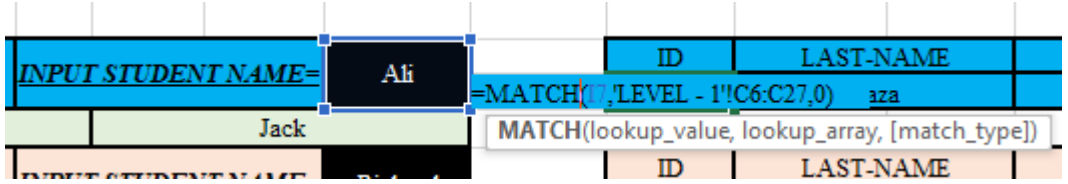

[4.1] What data does your hide sheet hold? The first technique cannot be seen.

Cells are locked:

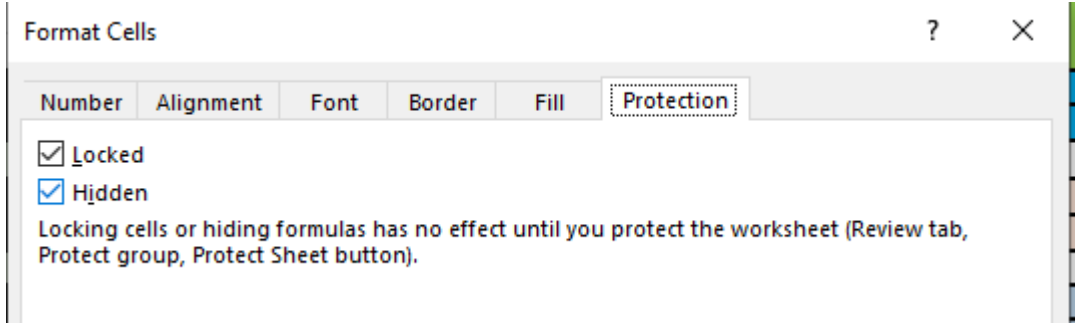

Sample text data is help in the hide sheet:

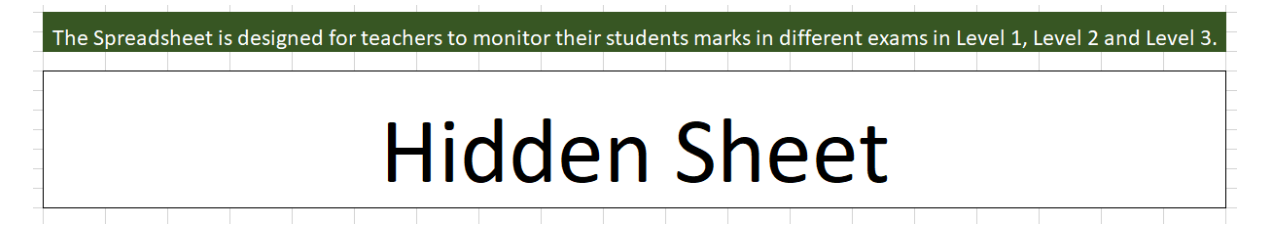